# Package 'swirlify'

May 28, 2019

<span id="page-0-0"></span>Title A Toolbox for Writing 'swirl' Courses

Description A set of tools for writing and sharing interactive courses to be used with swirl.

URL <http://swirlstats.com>

Version 0.5.3

License MIT + file LICENSE

**Depends** R  $(>= 3.2.0)$ 

Imports swirl (>= 2.4.2), stringr, yaml, rmarkdown, whisker, shiny, shinyAce, base64enc, readr

Encoding UTF-8

Suggests testthat, digest

RoxygenNote 6.1.1

NeedsCompilation no

Author Sean Kross [aut, cre], Nick Carchedi [aut], Chih-Cheng Liang [ctb], Wush Wu [ctb]

Maintainer Sean Kross <sean@seankross.com>

Repository CRAN

Date/Publication 2019-05-28 07:40:03 UTC

# R topics documented:

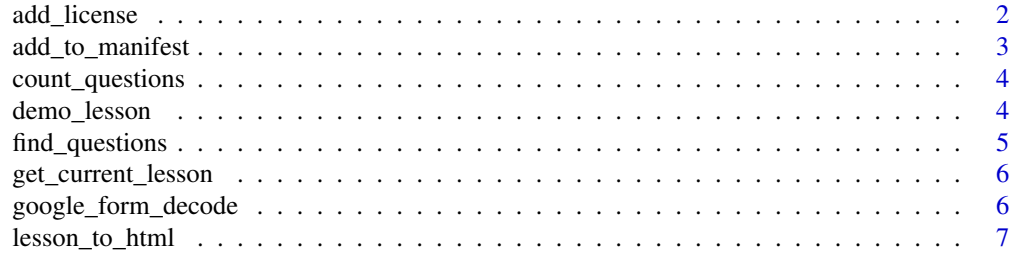

<span id="page-1-0"></span>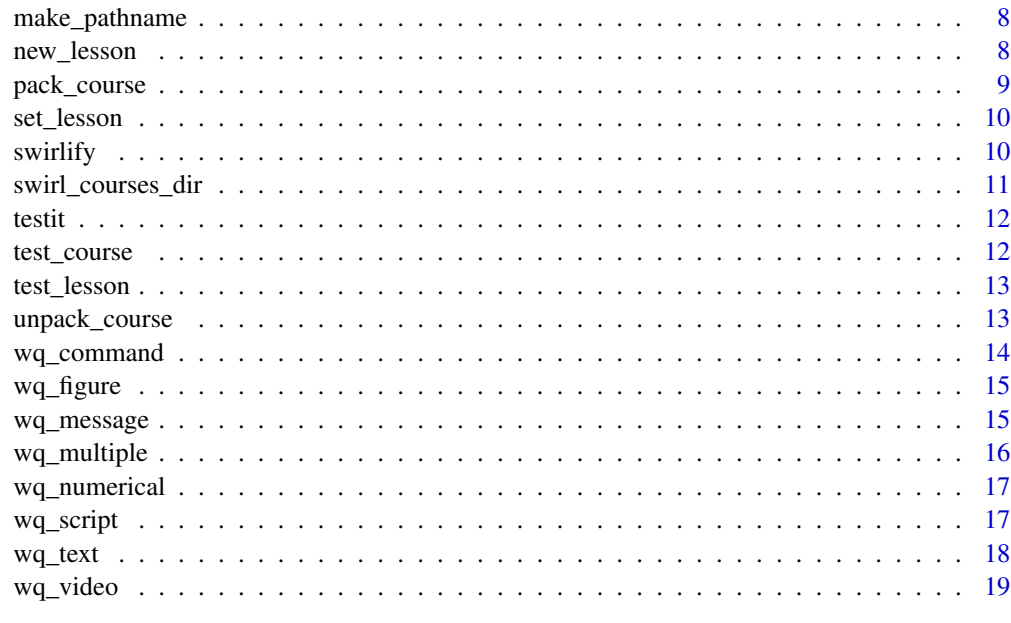

## $\bf 1$ ndex  $\bf 20$  $\bf 20$

add\_license *Add a LICENSE.txt file to your course*

# Description

Licensing your course is important if you want to share your course. For more information see <https://github.com/swirldev/swirlify/wiki/Licensing-Your-Course>. For more information about Creative Commons licenses see <http://creativecommons.org/licenses/>. For more information about software licenses see <http://www.gnu.org/licenses/license-list.en.html>.

# Usage

```
add_license(author, year = format(Sys.Date(), "%Y"),
  open_source_content = TRUE, content_license = "CC BY 4.0",
  open_source_data = TRUE, data_license = "CC0",
 open_source_code = TRUE, code_license = "MIT")
```
# Arguments

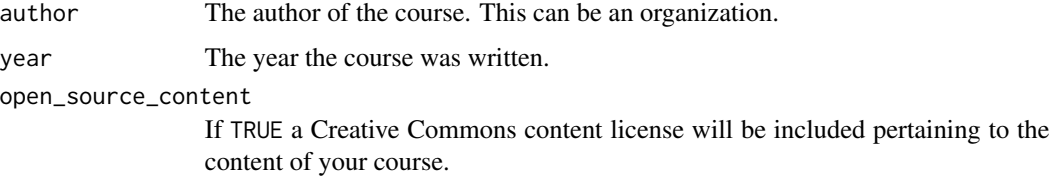

<span id="page-2-0"></span>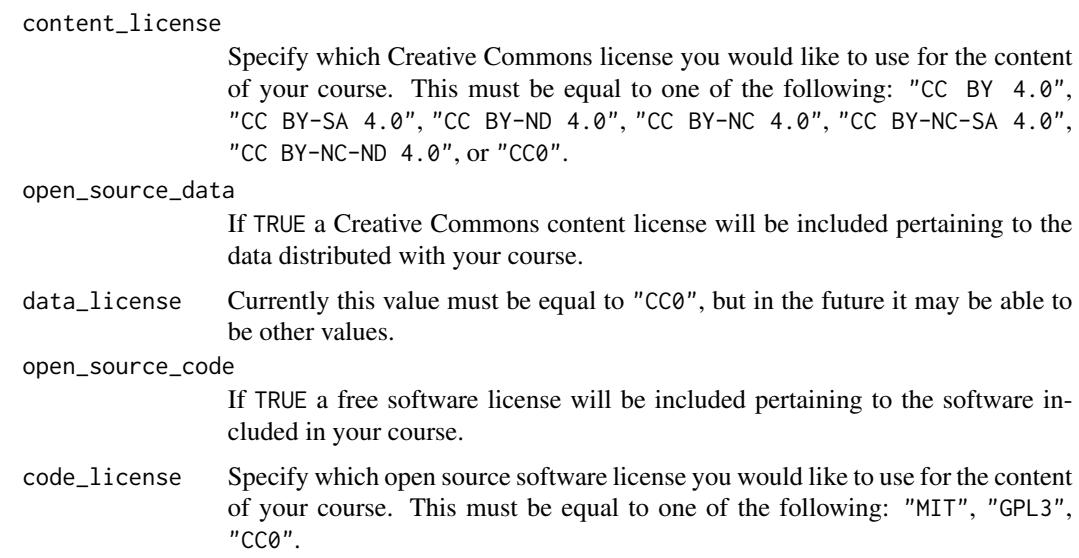

# Examples

## Not run:

```
# Add a license with simple open source options
add_license("Team swirl")
# Add a license so that derivative works are shared alike
add_license("Team swirl", content_license = "CC BY-SA 4.0", code_license ="GPL3")
# Add a license that reserves all of the author's rights
add_license("Team Bizzaro swirl", open_source_content = FALSE,
                                 open_source_data = FALSE,
                                  open_source_code = FALSE)
```
## End(Not run)

<span id="page-2-1"></span>add\_to\_manifest *Add current lesson to course manifest*

# Description

The MANIFEST file located in the course directory allows you to specify the order in which you'd like the lessons to be listed in swirl. If the MANIFEST file does not exist, lessons are listed alphabetically. Invisibly returns the path to the MANIFEST file.

## Usage

add\_to\_manifest()

# Value

MANIFEST file path, invisibly

# Examples

```
## Not run:
# Check what lesson you're working on, then add it to the MANIFEST
get_current_lesson()
add_to_manifest()
```
## End(Not run)

count\_questions *Count number of questions in current lesson*

## Description

Returns and prints the number of questions in the current lesson.

# Usage

```
count_questions()
```
# Value

Number of questions as an integer, invisibly

# Examples

```
## Not run:
count_questions()
```
## End(Not run)

demo\_lesson *Demo the current lesson in swirl*

# Description

Jump right in to the current swirl lesson without needing to navigate swirl's menus. It's also possible to jump into the middle of a lesson.

# Usage

```
demo_lesson(from = NULL, to = NULL)
```
<span id="page-3-0"></span>

# <span id="page-4-0"></span>find\_questions 5

# Arguments

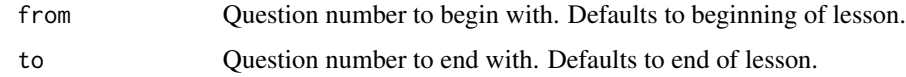

# Examples

```
## Not run:
# Demo current lesson from beginning through the end
demo_lesson()
# Demo current lesson from question 5 through the end
demo_lesson(5)
# Demo current lesson from question 8 through question 14
demo_lesson(8, 14)
```
## End(Not run)

find\_questions *Get question numbers for any questions matching a regular expression*

# Description

Get question numbers for any questions matching a regular expression

## Usage

```
find_questions(regex)
```
# Arguments

regex The regular expression to look for in the lesson. This gets passed along to stringr::str\_detect, so the same rules apply. See [str\\_detect](#page-0-0).

## Value

A vector of integers representing question numbers.

## Examples

```
## Not run:
set_lesson()
find_questions("plot")
find_questions("which")
```
<span id="page-5-0"></span>get\_current\_lesson *See what lesson you are currently working on*

# Description

Prints the current lesson and course that you are working on to the console

# Usage

get\_current\_lesson()

# Examples

```
## Not run:
get_current_lesson()
```
## End(Not run)

google\_form\_decode *Decode Student's Submissions from Google Forms*

# Description

Decode Student's Submissions from Google Forms

## Usage

```
google_form_decode(path = file.choose())
```
## Arguments

path The path to a csv file downloaded from Google Forms or Google Sheets which contains student's encoded responses.

# Value

A data frame containing each student's results.

# <span id="page-6-0"></span>lesson\_to\_html 7

## Examples

## Not run:

# Choose the csv file yourself google\_form\_decode()

# Explicity specify the path google\_form\_decode("~/Desktop/My\_Course.csv")

## End(Not run)

lesson\_to\_html *Turn a swirl lesson into a pretty webpage*

## Description

Create an easily shareable HTML version of your swirl lesson. This function detects the lesson you are working on automatically via getOption('swirlify\_lesson\_file\_path'), converts it to R Markdown (Rmd), then generates a stylized HTML document and opens it in your default browser. To prevent clutter, the Rmd files are not kept by default, but they can be kept by setting  $keep\_rnd = TRUE$ .

## Usage

lesson\_to\_html(dest\_dir = NULL, open\_html = FALSE, keep\_rmd = FALSE, quiet = FALSE, install\_course = TRUE)

# Arguments

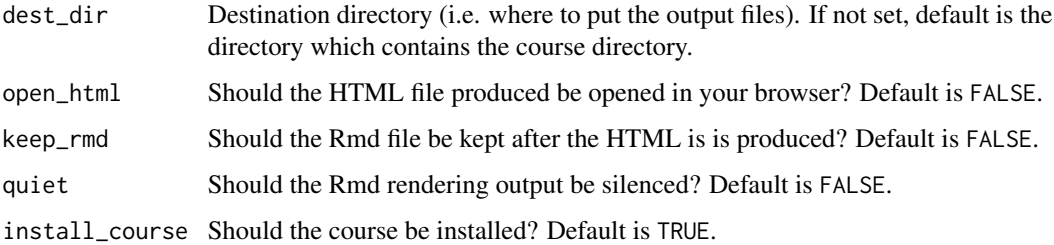

## Details

The output is formatted to be a readable, standalone tutorial. This means that information contained in the swirl lesson such as answer tests and hints are excluded from the Rmd/HTML output.

<span id="page-7-0"></span>

Useful for creating paths to a particular swirl course, as you might want to do in files like initLesson.R.

## Usage

```
make_pathname(name)
```
## Arguments

name A vector of strings.

## Value

A string vector where spaces are replaced with underscores.

## Examples

```
make_pathname("Developing Data Products")
# "Developing_Data_Products"
```
make\_pathname(c("R Programming", "Exploratory Data Analysis")) # "R\_Programming" "Exploratory\_Data\_Analysis"

## new\_lesson *Create new lesson in the YAML format.*

## Description

Creates a new lesson and possibly a new course in your working directory. If the name you provide for course\_name is not a directory in your working directory, then a new course directory will be created. However if you've already started a course with the name you provide for course\_name and that course is in your working directory, then a new lesson will be created inside of that course with the name you provide for lesson\_name.

## Usage

```
new_lesson(lesson_name, course_name, open_lesson = TRUE)
```
## Arguments

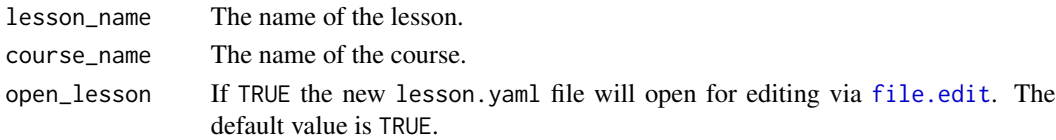

# <span id="page-8-0"></span>pack\_course 9

## Examples

```
## Not run:
# Make sure you have your working directory set to where you want to
# create the course.
setwd(file.path("~", "Developer", "swirl_courses"))
# Make a new course with a new lesson
new_lesson("How to use pnorm", "Normal Distribution Functions in R")
# Make a new lesson in an existing course
new_lesson("How to use qnorm", "Normal Distribution Functions in R")
## End(Not run)
```
pack\_course *Create an* .swc *file of the course you are working on*

# Description

"Pack" the course you are working on into a single compressed file that is easy to share. Invisibly returns the path to the .swc file.

## Usage

```
pack_course(export_path = NULL)
```
#### Arguments

export\_path Optional, full path to the directory you want the swirl course file to be exported to. If not specified, then the file will appear in the same directory as the course directory.

# Value

A string, the path to the new .swc file, invisibly.

## Examples

```
## Not run:
# Set any lesson in the course you want to pack
set_lesson()
# Pack the course
pack_course()
# Export the .swc file to a directory that you specify
pack_course(file.path("~", "Desktop"))
```
Choose a lesson to work on with swirlify by specifying the path to the lesson.yaml file or interactively choose a lesson file.

## Usage

```
set_lesson(path_to_yaml = NULL, open_lesson = TRUE, silent = FALSE)
```
## Arguments

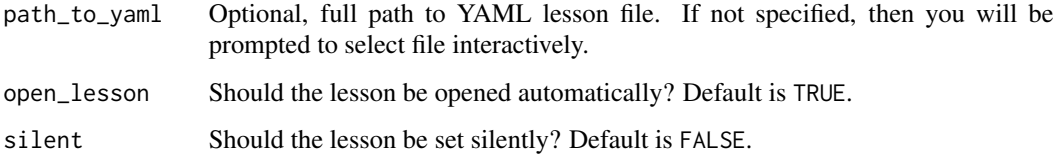

# Examples

```
## Not run:
# Set the lesson interactively
set_lesson()
# You can also specify the path to the \code{yaml} file you wish to work on.
set_lesson(file.path("~", "R_Programming", "Functions", "lesson.yaml"))
```
## End(Not run)

swirlify *Launch a Shiny application for writing swirl lessons*

## Description

This function launches a user interface for writing swirl lessons.

# Usage

```
swirlify(lesson_name = NULL, course_name = NULL)
```
# <span id="page-10-0"></span>Arguments

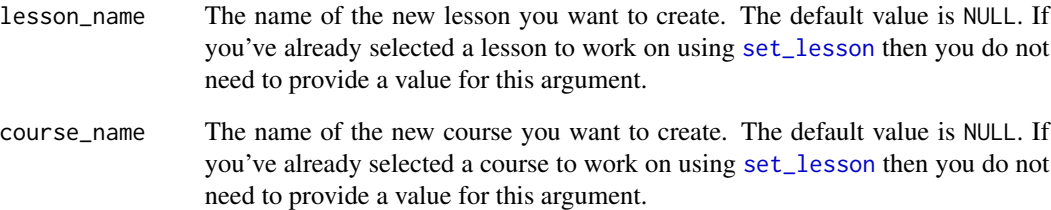

# Examples

## Not run:

```
# Set lesson beforehand
set_lesson()
swirlify()
# Start a new lesson in your current directory
swirlify("Lesson 1", "My Course")
```
## End(Not run)

swirl\_courses\_dir *Find the directory where swirl courses are stored*

# Description

Find the directory where swirl courses are stored

# Usage

```
swirl_courses_dir()
```
# Value

A string with the path to where swirl is searching for courses.

<span id="page-11-0"></span>

This function is deprecated. Please use demo\_lesson instead.

## Usage

 $testit(from = NULL, to = NULL)$ 

# Arguments

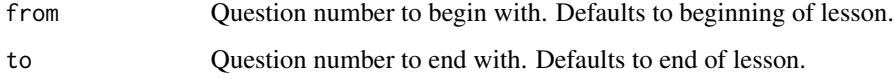

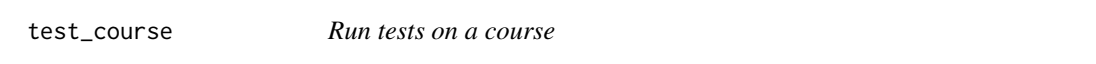

# Description

Run basic tests on all questions in the lessons listed in the MANIFEST. See [add\\_to\\_manifest](#page-2-1) for information about the MANIFEST file.

# Usage

test\_course()

# Examples

## Not run: # To test a course, set any lesson in that course as the current lesson set\_lesson()

# Run tests on every lesson in that course listed in the MANIFEST test\_course()

<span id="page-12-0"></span>

Run basic tests on all questions in the current lesson.

# Usage

test\_lesson()

# Examples

```
## Not run:
# Set a lesson interactively
set_lesson()
```
# Run tests on that lesson test\_lesson()

## End(Not run)

unpack\_course *Unpack an* .swc *file into a swirl course*

# Description

Invisibly returns the path to the unpacked course directory.

## Usage

```
unpack_course(file_path = file.choose(),
 export_path = dirname(file_path))
```
## Arguments

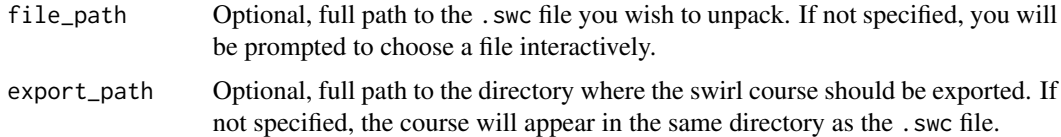

# Value

A string, the path to the unpacked course directory, invisibly.

## Examples

```
## Not run:
# Unpack a course and interactively choose a .swc file
unpack_course()
# Unpack a course where the .swc file is explicitly specified
unpack_course(file.path("~", "Desktop", "R_Programming.swc"))
# Unpack a course and specify where the .swc file is located and where the
# course should be exported.
unpack_course(file.path("~", "Desktop", "R_Programming.swc"),
 file.path("~", "Developer", "swirl"))
## End(Not run)
```
wq\_command *Template for R command question*

# Description

Template for R command question

## Usage

```
wq_{\text{c}}command(output = "explain what the user must do here",
  correct_answer = "EXPR or VAL",
  answer_tests = "omnitest(correctExpr='EXPR', correctVal=VAL)",
  hint = "hint")
```
## **Arguments**

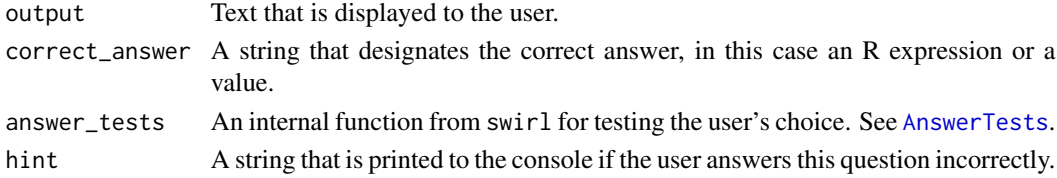

## Examples

```
## Not run:
# While writing a new lesson by hand just use:
wq_command()
# If converting from another format to a swirl course you may want to sue the
# API:
wq_command("Assign the value 5 to the variable x.",
"x \le -5", "omnitest(correctExpr='x \le -5')", "Just type: x \le -5")
```
<span id="page-13-0"></span>

<span id="page-14-0"></span>

Template for figure questions

# Usage

```
wq_figure(output = "explain the figure here", figure = "sourcefile.R",
  figure_type = "new")
```
# Arguments

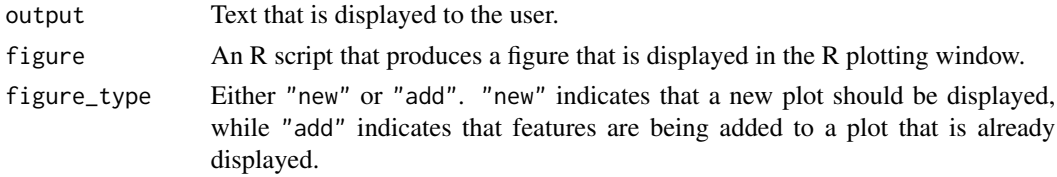

# Examples

```
## Not run:
# While writing a new lesson by hand just use:
wq_figure()
# If converting from another format to a swirl course you may want to sue the
# API:
wq_figure("Here we can see the curve of the normal distribution.",
 "normalplot.R", "new")
## End(Not run)
```
wq\_message *Template for output without a question*

# Description

Template for output without a question

# Usage

wq\_message(output = "put your text output here")

## Arguments

output Text that is displayed to the user.

## Examples

```
## Not run:
# While writing a new lesson by hand just use:
wq_message()
# If converting from another format to a swirl course you may want to sue the
# API:
wq_message("Welcome to a course on the central limit theorem.")
## End(Not run)
```
wq\_multiple *Template for multiple choice question*

# Description

Template for multiple choice question

## Usage

```
wq_multiple(output = "ask the multiple choice question here",
  answer_choices = c("ANS", "2", "3"), correct_answer = "ANS",
  answer_tests = "omnitest(correctVal= 'ANS')", hint = "hint")
```
## Arguments

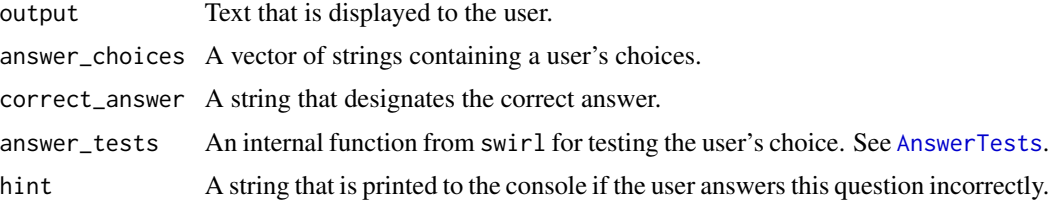

## Examples

```
## Not run:
# While writing a new lesson by hand just use:
wq_multiple()
# If converting from another format to a swirl course you may want to sue the
# API:
wq_multiple("Which of the following is not a planet in our solar system?",
c("Venus", "Saturn", "Pluto"), "Pluto", "omnitest(correctVal= 'Pluto')",
   "It's the smallest celestial body you can choose.")
```
<span id="page-15-0"></span>

<span id="page-16-0"></span>

Template for exact numerical question

## Usage

```
wq_numerical(output = "explain the question here",
  correct_answer = "42", answer_tests = "omnitest(correctVal=42)",
 hint = "hint")
```
# Arguments

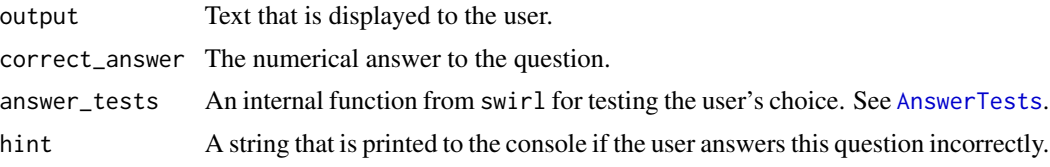

# Examples

```
## Not run:
# While writing a new lesson by hand just use:
wq_numerical()
# If converting from another format to a swirl course you may want to sue the
# API:
wq_numerical("The golden ratio is closest to what integer?",
 "2", "omnitest(correctVal=2)", "It's greater than 1 and less than 3.")
```
## End(Not run)

wq\_script *Template for R script question*

# Description

Template for R script question

# Usage

```
wq_script(output = "explain what the user must do here",
  answer_tests = "custom_test_name()", hint = "hint",
  script = "script-name.R")
```
# <span id="page-17-0"></span>Arguments

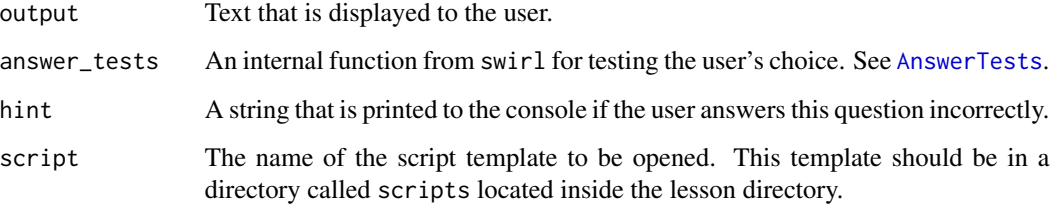

# Examples

```
## Not run:
# While writing a new lesson by hand just use:
wq_script()
# If converting from another format to a swirl course you may want to sue the
# API:
wq_script("Write a function that adds three numbers.",
"add_three_test()", "Something like: add3 <- function(x, y, z){x+y+z}",
 "add-three.R")
```
## End(Not run)

wq\_text *Template for text question*

# Description

Template for text question

# Usage

```
wq_text(output = "explain the question here",
  correct_answer = "answer",
  answer_tests = "omnitest(correctVal='answer')", hint = "hint")
```
# Arguments

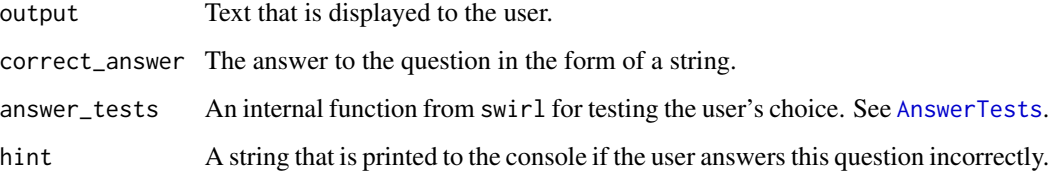

## <span id="page-18-0"></span>wq\_video 19

## Examples

```
## Not run:
# While writing a new lesson by hand just use:
wq_text()
# If converting from another format to a swirl course you may want to sue the
# API:
wq_text("Where is the Johns Hopkins Bloomberg School of Public Health located?",
"Baltimore", "omnitest(correctVal='Baltimore')", "North of Washington, south of Philadelphia.")
## End(Not run)
```
wq\_video *Template for video question*

## Description

The url provided for video\_link can be a link to any website.

## Usage

```
wq_video(output = "Would you like to watch a short video about ___?",
  video_link = "http://address.of.video")
```
# Arguments

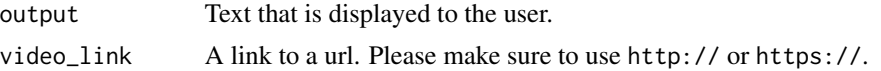

# Examples

```
## Not run:
# While writing a new lesson by hand just use:
wq_video()
# If converting from another format to a swirl course you may want to sue the
# API:
wq_video("Now Roger will show you the basics on YouTube.",
 "https://youtu.be/dQw4w9WgXcQ")
```
# <span id="page-19-0"></span>Index

add\_license, [2](#page-1-0) add\_to\_manifest, [3,](#page-2-0) *[12](#page-11-0)* AnswerTests, *[14](#page-13-0)*, *[16](#page-15-0)[–18](#page-17-0)* count\_questions, [4](#page-3-0) demo\_lesson, [4](#page-3-0) file.edit, *[8](#page-7-0)* find\_questions, [5](#page-4-0) get\_current\_lesson, [6](#page-5-0) google\_form\_decode, [6](#page-5-0) lesson\_to\_html, [7](#page-6-0) make\_pathname, [8](#page-7-0) new\_lesson, [8](#page-7-0) pack\_course, [9](#page-8-0) set\_lesson, [10,](#page-9-0) *[11](#page-10-0)* str\_detect, *[5](#page-4-0)* swirl\_courses\_dir, [11](#page-10-0) swirlify, [10](#page-9-0) test\_course, [12](#page-11-0) test\_lesson, [13](#page-12-0) testit, [12](#page-11-0) unpack\_course, [13](#page-12-0) wq\_command, [14](#page-13-0) wq\_figure, [15](#page-14-0) wq\_message, [15](#page-14-0) wq\_multiple, [16](#page-15-0) wq\_numerical, [17](#page-16-0) wq\_script, [17](#page-16-0) wq\_text, [18](#page-17-0) wq\_video, [19](#page-18-0)